## Siemens S7 Statement List (STL)

by category

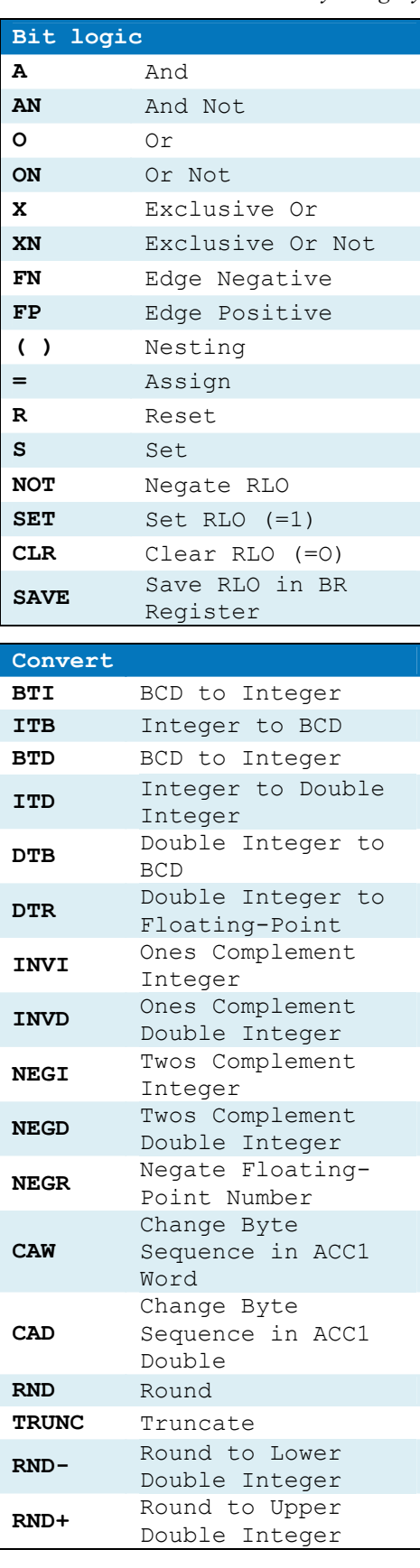

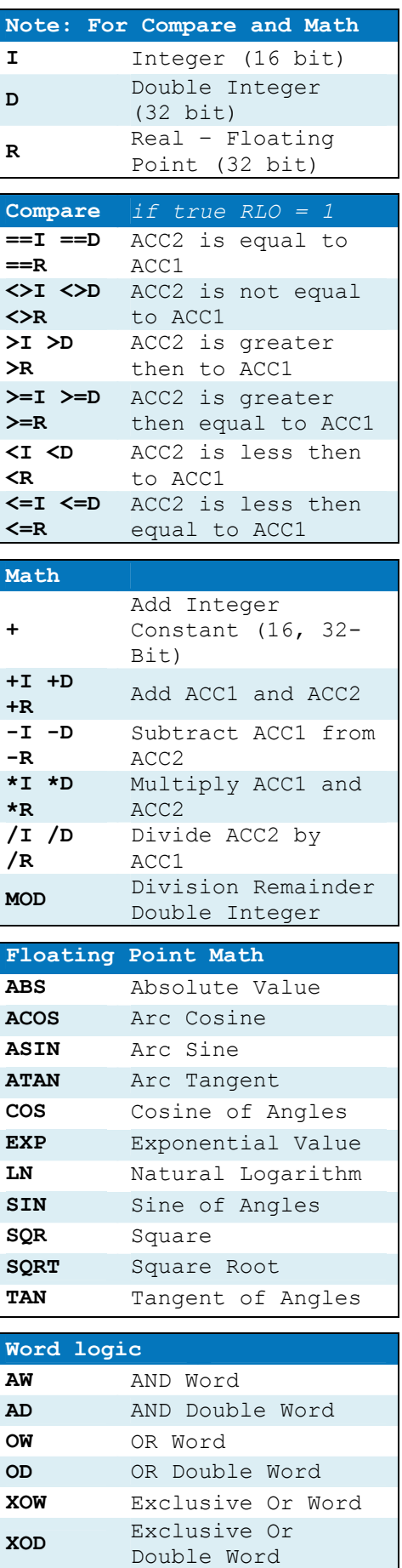

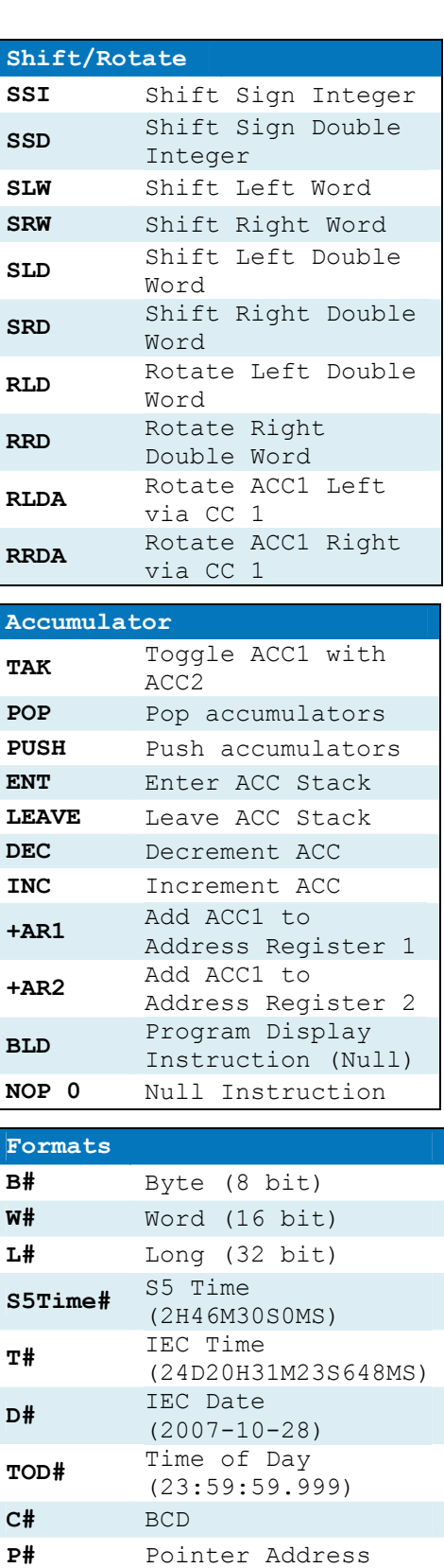

2# Binary 16# Hexadecimal #Symbol Local stack

// Comment

variable

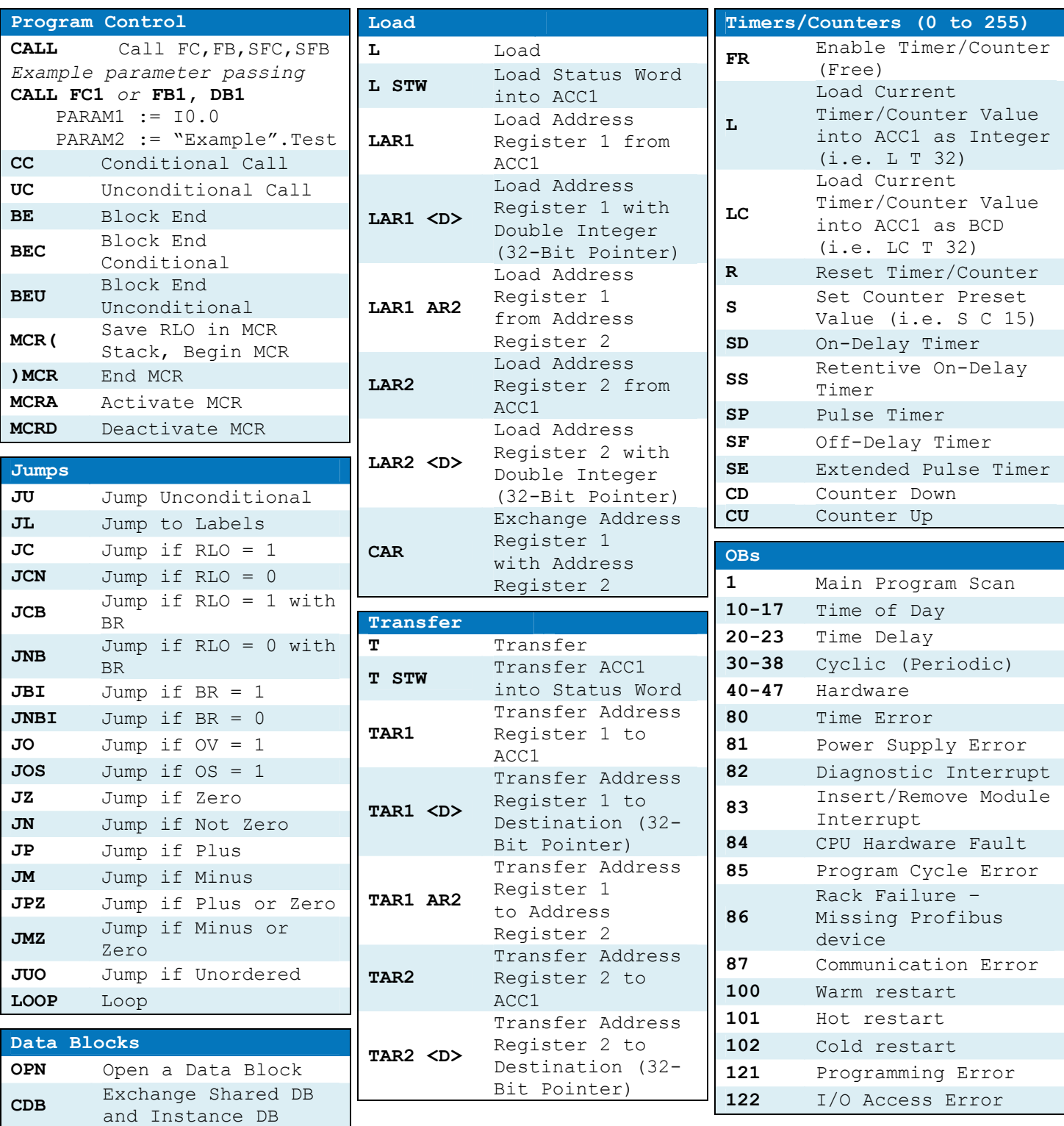

L DBLG Load Length of

L DBNO Load Number of

L DILG Load Length of

L DINO Load Number of

Shared DB in ACC1

Shared DB in ACC1

Instance DB in ACC1

Instance DB in ACC1

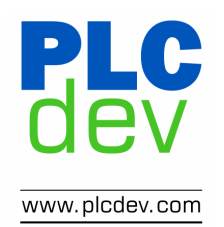